# Crash Course in C++

#### R F L Evans

www-users.york.ac.uk/~rfle500/

# Course overview

- Lecture I Basic Programming
- hello world
- Variables and scope int, double, float, bool
- Standard library
- string
- constructs for, while, if

# Additional resources

- www.cplusplus.com/doc/tutorial
- <u>http://www.parashift.com/c++-faq/index.html</u>
- <u>http://www.agner.org</u>

# Lecture I Basic programming

- Introduction
- Hello world
- Variables and Operators
- The C++ standard library
- Loops and conditional statements
- Scope

"A good FORTRAN programmer can write a good FORTRAN program in any programming language"

### Introduction

- Many programming languages C, C++, Java, FORTRAN, C#, Go, Camel, Python, MATLAB...
- All have advantages and disadvantages what is your objective?
  - Performance
  - Rapid prototyping
  - Portability
- Which to choose?

Some common choices of programming language

- Performance FORTRAN, C, C++
- Rapid development Python, MATLAB, R
- Portability Java
- Which to choose?

# Strengths of C++

- Compiled code capable of high performance comparable with Fortran, C
- Flexible coding styles Functional, object oriented, high level, low level
- Powerful standard library with many functions, more added with time (BOOST)
- Local scoping of variables (more later)
- Widespread adoption and support cross platform, industry, academia

# Disadvantages of C++

- A powerful and expansive tool easy to code for coding's sake (over engineering)
- Matrices and arrays are horrible
- High performance code is harder to write (write for the compiler)
- Cryptic debugging for advanced features, and some not so advanced features

# What about C?

- Isn't C++ not just C with extra stuff?
- NOT the same language!
- Relies heavily on pointers to do things (pointers are evil, see later)
- Object orientation is 'roll your own' bug prone and cumbersome
- A purely 'low level' language
- Archaic and no place in most software (only extremely performance and *memory* limited applications - not very common today)

# C++

# Туре

#### the 'type' of object, e.g. logical, real, integer

### Variable

a named object which can store a single value

e.g. a, b, time, distance...

### Operator

something which 'operates' on a variable

e.g. +, -, \*, /, = ...

### Basic statement

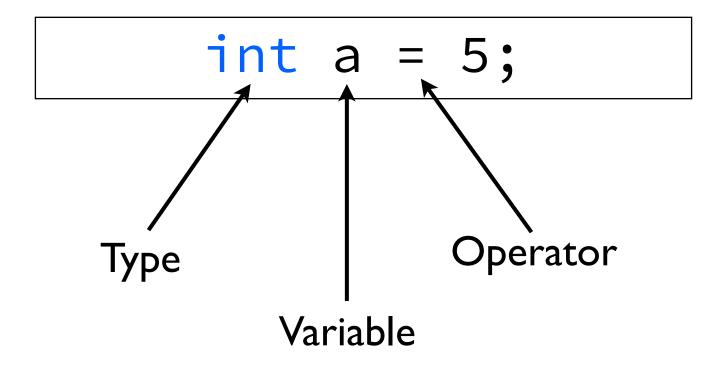

## Syntax of C++

- C++ code is case sensitive: INT is not the same as int is not the same as Int
- Code is usually written in files with the .cpp file extension
- // signify comments and are ignored by the compiler

```
#include <iostream>
int main(){
   std::cout << "hello world" << std::endl;
   return 0;
}</pre>
```

include statement
 type
 code
 string

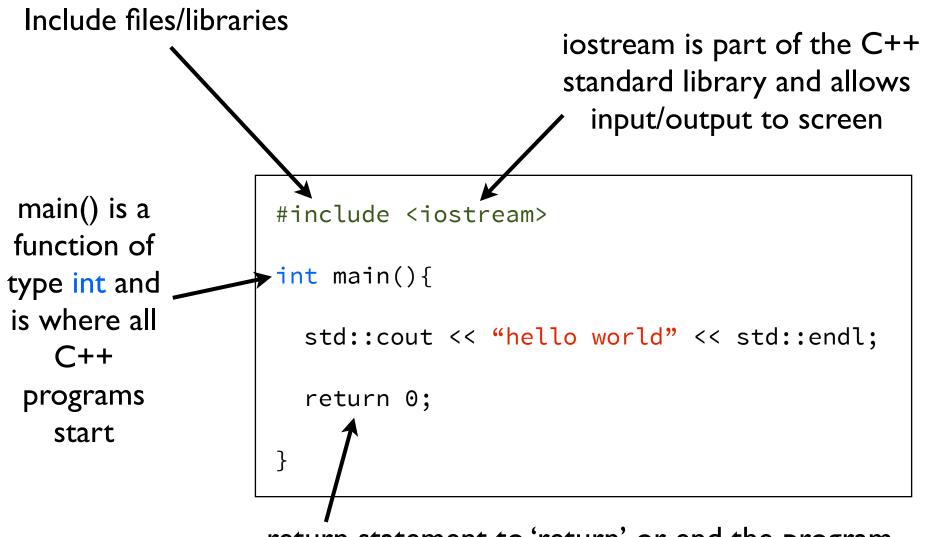

return statement to 'return' or end the program (the function is of type int and so '0' is returned, indicating success)

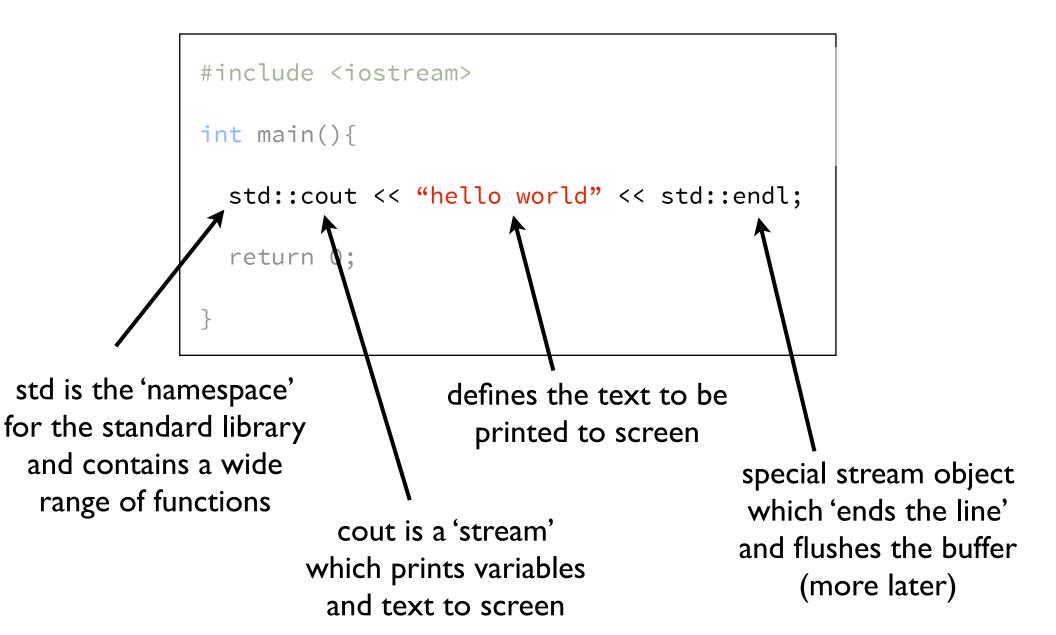

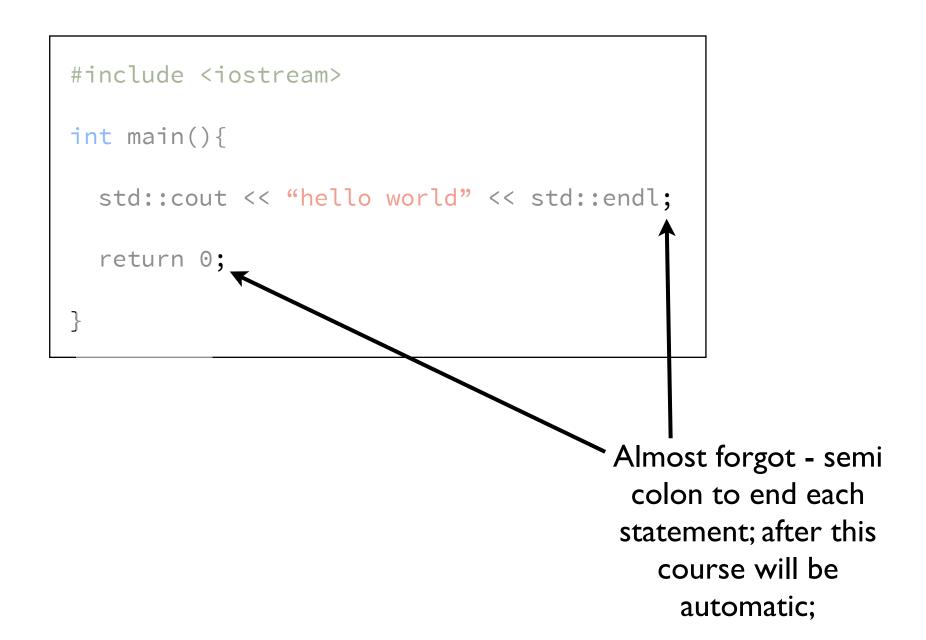

### Variables and Operators

# Standard types in C++

| int    | integer 0, 1, 2, 100                         |
|--------|----------------------------------------------|
| bool   | logical true, false                          |
| float  | single precision real number 1.234f, -3.86f  |
| double | double precision real number 2.3456, 1.0e234 |
| char   | character variable a,b,c,£,ü etc             |

Let's declare an integer variable called 'a'

int a;

#### Can also give it an initial value

int a = 123;

# Declaring (initialized) variables

```
int a = 123;
bool flag = true;
float distance = 1.238f;
double time = 1.0;
char character = 'b';
```

- Uninitialized variables have a value which is compiler dependent - always initialize your variables
- Real constants are always declared as double precision - use 'f' suffix to specify single precision variable

## Operators

- An operator 'operates' on a variable
- Most basic is the assignment operator

a = b; a = 5;

- Assigns value from right to left
- Simple arithmetic operations
  - + Addition
     Subtraction
    \* Multiplication
    / Division
    % Modulo

# Operators

#### • Examples

```
int a = 5;
int b = 3;
int c = a; // c = 5
b = a*c; // b = 25
c = b/2; // c = 12 (truncation)
a = 7;
c = a%2; // c = 1 (remainder 7 - 2*(7/2))
```

#### Be careful of order of evaluation

```
b = a*4+c+b-1/3;
b = a*(4+c) + ((b-1)/3); // use brackets
```

# Logical Operators

• Logical operators evaluate to true or false

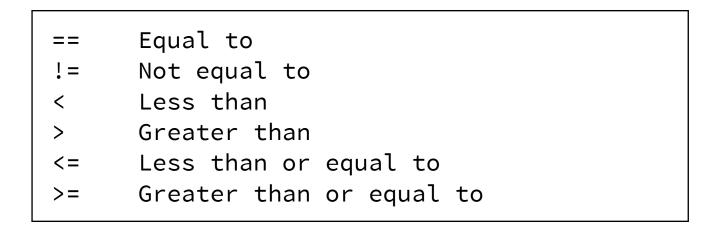

- Be careful with real numbers generally unsafe!
- Also AND, OR and NOT operators

| &&<br>   <br>! | Logical AND<br>Logical OR<br>Logical NOT | gi | gi | ţi | ŗ | ic | С | а | l | ( | OF | R |  |
|----------------|------------------------------------------|----|----|----|---|----|---|---|---|---|----|---|--|
|----------------|------------------------------------------|----|----|----|---|----|---|---|---|---|----|---|--|

# **Compound Operators**

- Combine arithmetic with assignment
  - a += ba = a+ba -= 5a = a-5a \*= 2a = a\*2a /= 3a = a/3
- Increment operators

| ++a | a=a+1 |  |
|-----|-------|--|
| a   | a=a-1 |  |

### The C++ Standard Library

# Standard Library

- A range of higher level functions and data structures to simplify code development
- Includes strings, mathematical functions, input and output, arrays, lists
- C++ is a minimal language have to explicitly include library features using include statement:

#include <iostream>

## Input/Output to screen

```
#include <iostream>
// print to screen
std::cout << "Hello: " << a << std::endl;
// read a from screen
std::cin >> a;
```

- Declares std::cout, std::cin, std:endl and stream operators << and >>
- More in Lecture 3

## **Common functions**

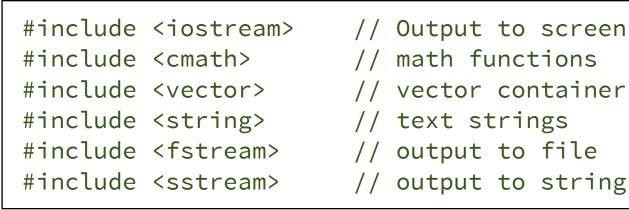

- #include <sstream> // output to string(!)

- More information as we go along
- Just remember that you need to include the right component for the part of the library you want to use

# Controlling program flow:

Loops and conditional statements

# Controlling program flow

- Computers excel at something humans are not good at: doing boring things lots of times
- Programming is the task of telling the computer what you want it to do
- This is done through loops and logical statements
- Loops repeat tasks within the loop multiple times
- logical statements choose which task to do based on a logical (yes/no) choice

# The for loop

```
for(int i=0; i<10; ++i){
   // any code here is executed 10 times
}</pre>
```

- for loop is the basic loop structure in C++
- Declares a loop variable *i* which only exists inside the loop and controls the number of times the code inside is executed
- i = 0 is the initial value and the code is executed as long as i<10</li>
- ++i increments i by one each time the code is executed

# for loop examples

```
for(int i=0; i<10; ++i){
   // output i to screen
   std::cout << i << std::endl;
}</pre>
```

```
for(int i=0; i<100; ++i){
    // Write my lines to screen 100 times
    std::cout << "I will not throw pencils in class" << std::endl;
}</pre>
```

```
for(int i=2; i<13; i+=2){
   // output even numbers up to 12 to screen
   std::cout << i << std::endl;
}</pre>
```

# for loop examples

```
for(int i=0; i<10; ++i){
    // nested loop (a loop of a loop)
    for(int j=0; j<10; ++j){
        std::cout << i << "\t" << j << std::endl;
    }
}</pre>
```

// Single line loop without {}
for(int i=0; i<100; ++i) std::cout << i << std::endl;</pre>

# The if statement

```
if(a == b){
   // this code is only executed if a == b
}
```

- if statement is the basic logical statement
- Checks a condition (e.g. a==b, a<b) that is either true or false and executes the code within only if the condition is true

### if statement examples

```
int a = 5;
int b = 7;
// check whether a is less than b
if(a<b){
  std::cout << "a is less than b" << std::endl;
}
```

```
bool today_is_tuesday = true;
```

```
// check whether today is tuesday
if(today_is_tuesday==true){
   std::cout << "Go to C++ class" << std::endl;
}</pre>
```

## if statement examples

```
bool today_is_pancake_day = true;
bool i_have_flour = false;
// Do I need to buy flour?
if(today_is_pancake_day == true && i_have_flour == false){
   std::cout << "Go to buy flour" << std::endl;
}
```

```
bool it_is_raining = true;
// Do I need an umbrella?
if(it_is_raining){ // note: == true not necessary
   std::cout << "Take a Brolly" << std::endl;
}</pre>
```

#### else statements

```
int a = 5;
int b = 7;
// check whether a is less than b
if(a<b){
   std::cout << "a is less than b" << std::endl;
}
// only executed if condition is false (a >= b)
else{
   std::cout << "a is not less than b" << std::endl;
}
```

#### else statements

```
int a = 5;
int b = 7;
// single line version
// check whether a is less than b
if(a<b) std::cout << "a is less than b" << std::endl;
else std::cout << "a is not less than b" << std::endl;</pre>
```

## else if statements

```
int a = 5;
int b = 7;
// check whether a is less than b
if(a<b){
  std::cout << "a is less than b" << std::endl;</pre>
}
// only executed if condition is false (a \ge b)
else if(a==b){
  std::cout << "a is equal to b" << std::endl;</pre>
}
else{
  std::cout << "a is greater than b" << std::endl;</pre>
}
```

#### The while statement

```
int i = 0;
while(i < 10){
    // this code is only executed if i < 10
    std::cout << i << std::endl;
    // Don't forget to update i each time!
    ++i;
}
```

• while statement is a combination of the for and if statements, which repeats the task as long as the condition is true

#### The while statement

```
int i = 0;
while(i < 10){
    // this code is only executed if i < 10
    std::cout << i << std::endl;
    // I forgot to update i each time
    // Infinite loop as i=0 every time
}
```

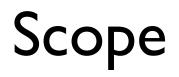

#### Variable scope

- Defines where a variable is visible in a program
- Important and powerful concept
- Declare variables as you need them not at the top of functions of the program

## Simple example

```
#include <iostream>
int a=2; // visible everywhere -
         // a 'global variable'
int main(){
  int b=5; // only visible in main()
  std::cout << a << "\t" << b << std::endl;</pre>
  return 0;
}
```

```
#include <iostream>
int a=2; // visible everywhere -
         // a 'global variable' (bad)
int main(){
  int b=5; // only visible in main()
  // print out a+b 10 times
  for(int i=0; i<10; ++i){</pre>
     // declare c inside loop
     int c = a+b;
     std::cout << c << std::endl;</pre>
  }
  a = c; // error here - c is not visible
         // outside loop
  return 0;
}
```

# Scoping with curly braces

```
#include <iostream>
int main(){
  {
    int b=5; // only visible here
  }
  std::cout << b << std::endl; // error</pre>
  return 0;
}
```

# Coffee Time